# **SPOZNAJTE PRISMAprepare Go VAŠ VIRTUALNI POMOČNIK PRED PRODUKCIJO**

Spreminjajoče se zahteve strank. Veliko različnih opravil v manjših tiskalnih nakladah in krajših rokih.

Ste manjši izvajalec tiskanja, zato veste, za kaj gre. Vedno več časa porabite za pripravo opravil za tisk. Ročno preverjanje datotek s podatki o opravilih. Beleženje in preverjanje novih naročil ter ponavljanje opravil. Preverjanje pred tiskom. Tako vam ostane le malo časa za pridobivanje novih poslov, upravljanje odnosov z obstoječimi strankami ter uporabo strokovnega znanja in izkušenj za ustvarjanje dodane vrednosti.

Veste, da obstaja boljši način. Priprava datotek in oddaja opravil v oblaku sta pot prihodnosti. Težava je v tem, da si avtomatizacijo predstavljate kot zapleteno in drago – časovno in finančno – ter menite, da ni primerna za vas. Vsaj v tem trenutku še ne.

## **Premislite še enkrat.**

Spoznajte PRISMAprepare Go – virtualnega pomočnika pred produkcijo, ki majhnim izvajalcem tiskanja omogoča hiter in preprost digitalni prehod. Brez začetnih stroškov, brez potrebe po naprednem znanju na področju informacijske tehnologije in brez stalnega vzdrževanja.

## **Prejem. Priprava. Izvedba. Kaj je lahko preprostejše?**

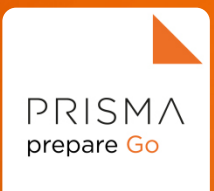

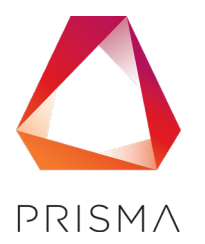

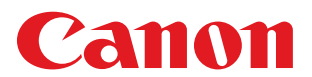

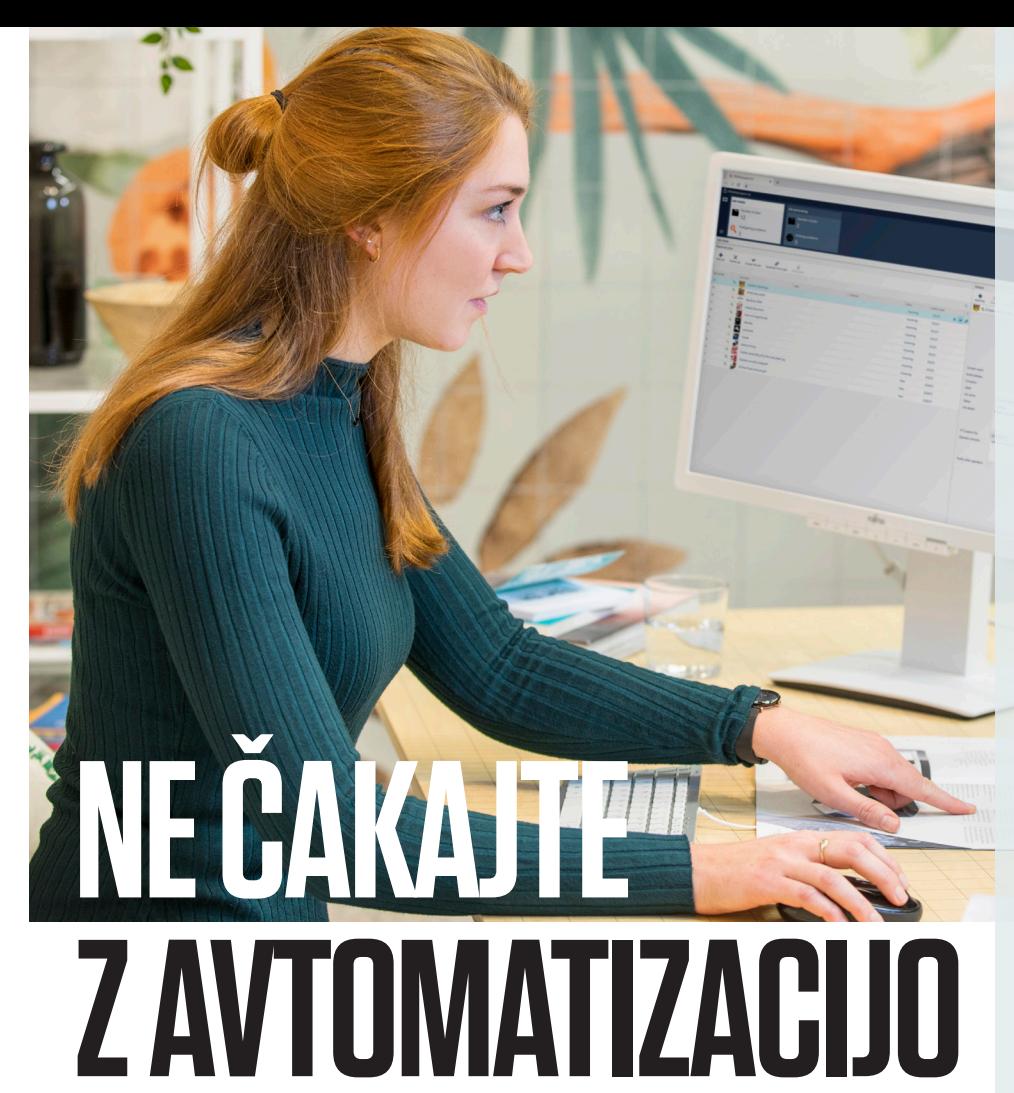

**PRISMAprepare Go** je preprosta, učinkovita, varna in cenovno ugodna pot do priprave pred produkcijo ter oddaje opravil v oblaku za majhne notranje in komercialne izvajalce tiskanja.

Od oddaje opravila do obdelave in produkcije – PRISMAprepare Go izboljša vašo ponudbo za stranke z visoko strukturirano, strokovno storitvijo, ki jo je mogoče na preprost način konfigurirati in uporabljati ter je stroškovno zelo učinkovita.

Do pomočnika PRISMAprepare Go lahko na daljavo dostopate z več naprav, in sicer prek programa PRISMA Home – zanesljivega, varnega in zaščitenega središča za vse aplikacije in orodja PRISMA v oblaku.

Ker je PRISMAprepare Go programska oprema, ki deluje kot storitev (SaaS), potrebujete le minimalno osnovno usposabljanje, preden vzpostavite lasten portal za sprejemanje strank in to v nekaj urah, ne dneh ali tednih.

S pomočnikom PRISMAprepare Go lahko zgolj v treh preprostih korakih dosežete hitro zmago zase in svoje stranke. Prejem, priprava, izvedba.

## **Ne čakajte z avtomatizacijo.**

Če želite izvedeti več o **pomočniku PRISMAprepare Go**, poteku dela za produkcijo in oddaji opravil v oblaku, obiščite **www.canon-europe.com/prismapreparego**.

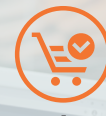

### **Prejem**

Pomočnik PRISMAprepare Go vašim strankam olajša sodelovanje z vami. Stranke lahko kadar koli in kjer koli pošljejo opravila, tako da povlečejo in spustijo eno ali več datotek PDF ter dodajo morebitne komentarje ali posebne zahteve. Omogoča pa tudi vašim upravljavcem, da oddajo opravila neposredno za stranke. Ko je produkcija v teku, ste od poročil o napredku v realnem času oddaljeni le en klik.

Na vaši strani opravila vstopijo v nov, izboljšan predprodukcijski potek dela PRISMAprepare Go – preprost in urejen način sprejemanja in pripravljanja opravil za produkcijo. Vgrajeno samodejno preverjanje pred tiskom označi vse manjkajoče elemente, kot so velikost strani, pisave ali ločljivost slike.

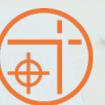

#### **Priprava**

S pomočnikom PRISMAprepare Go lahko upravljavci preprosto preklapljajo med aplikacijami, orodji in tiskalniki. Ustvarjajte različne izdelke – dokumente s sponkami in/ali vtisnjenimi luknjami, prepognjene knjižice, enake ter razrezane in zložene liste s polnim barvnim predogledom.

V pomočniku PRISMAprepare Go uporabite pogled dokumentov in listov, ki je enak končnemu izdelku, ter zmanjšajte število napak, tako da med prilagoditvami oblikovanja izpisa strani slednje preverjate na zaslonu.

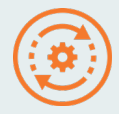

#### **Izvedba**

PRISMAprepare Go je enotna točka za oddajo opravil vašim omrežnim tiskarskim napravam. Podpira večino produkcijskih tiskalnikov s krmilniki PRISMAsync, Fiery ali Canon DFE ter splošne produkcijske naprave, ki podpirajo JDF.

Pripravite opravila glede na razpoložljive naprave za končno obdelavo. Za preproste ponatise in hitro urejanje v zadnjem trenutku pošljite opravila neposredno v DocBox PRISMAsync. Za dodatno funkcionalnost lahko daljinski upravljalnik PRISMAsync deluje tudi na delovni postaji odjemalca PRISMAprepare Go, za preklop med pomočnikom PRISMAprepare Go in daljinskim upravljalnikom PRISMAsync pa zadostuje en sam spletni brskalnik.

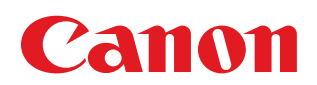

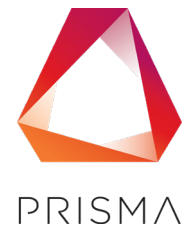